# **DAFTAR ISI**

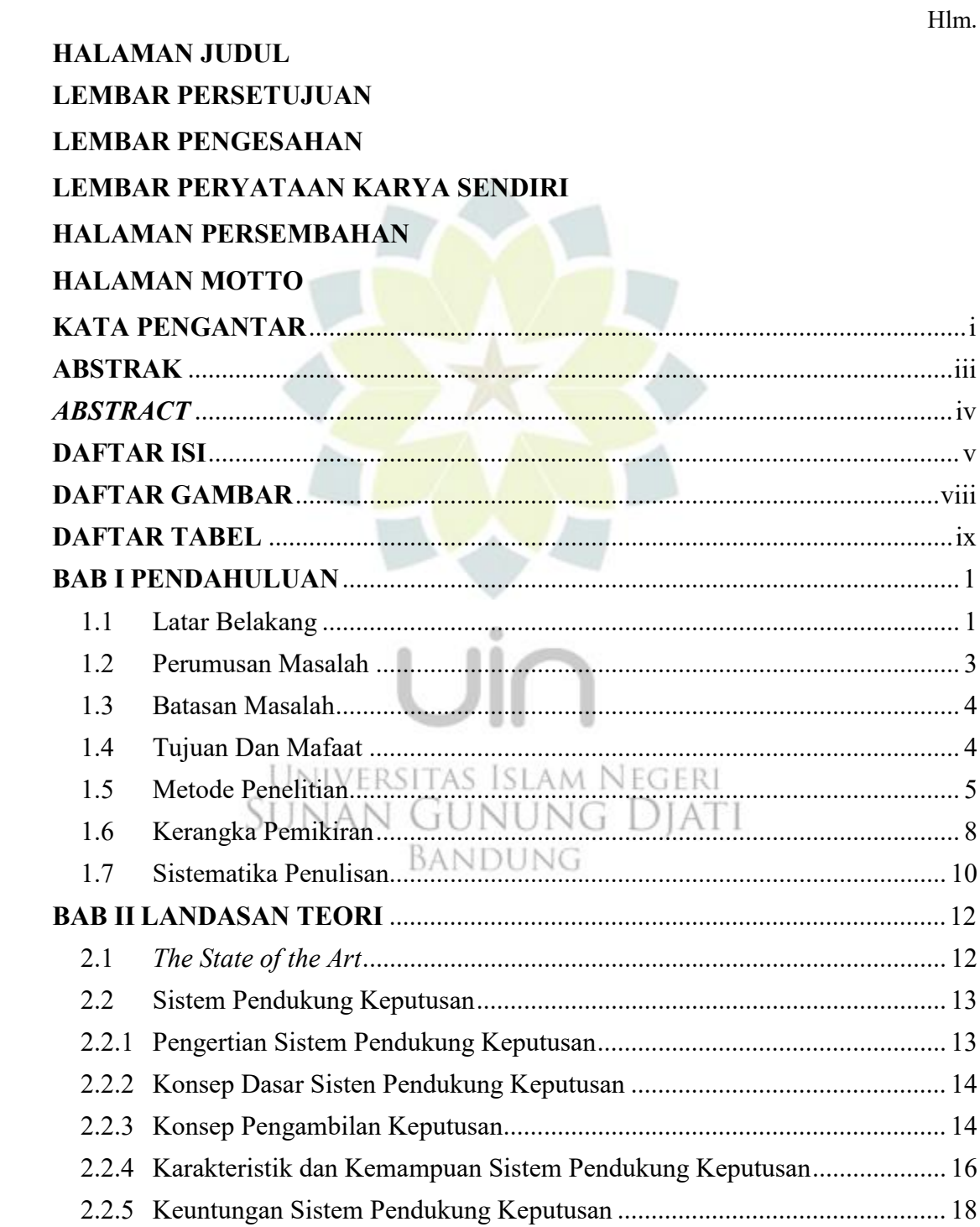

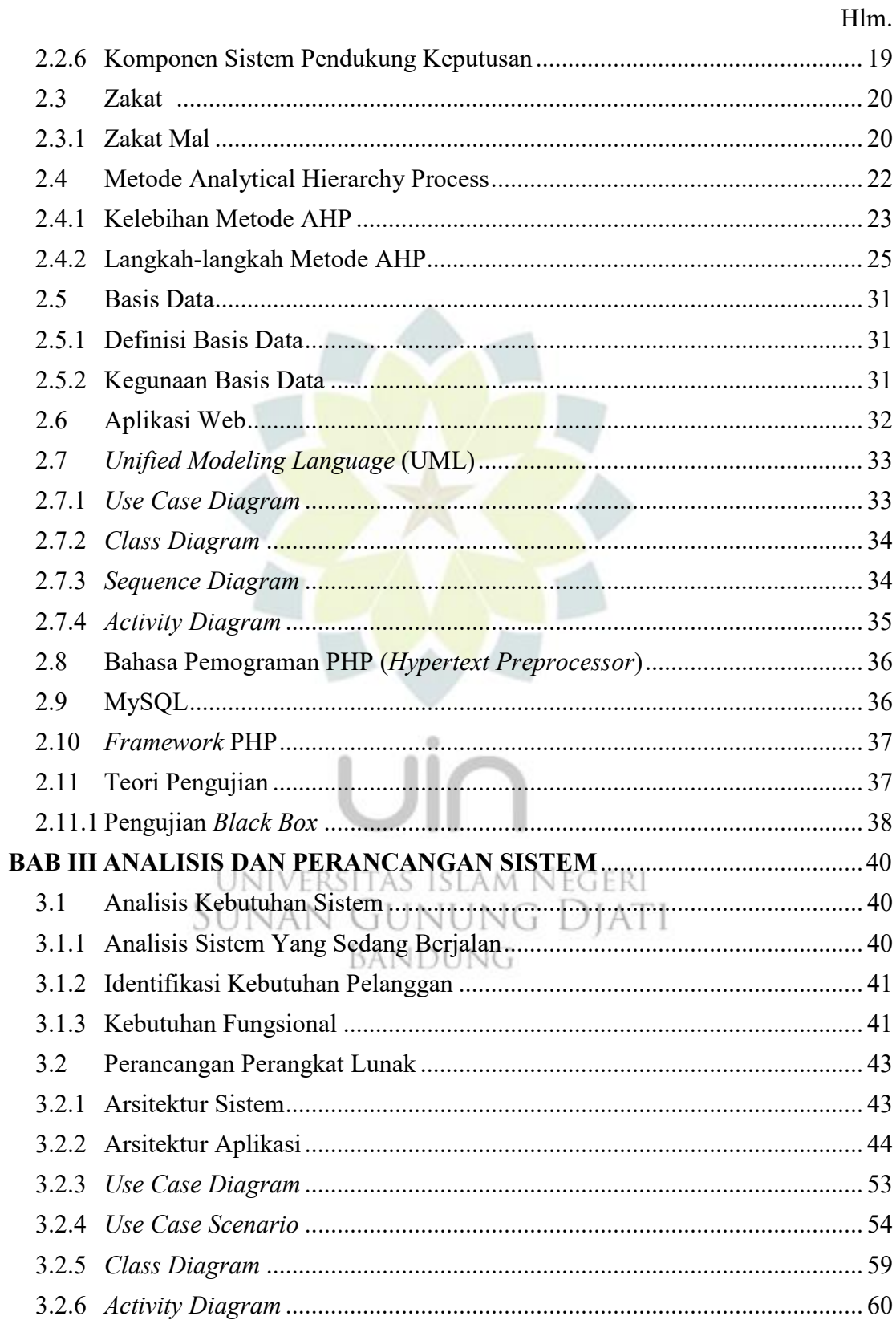

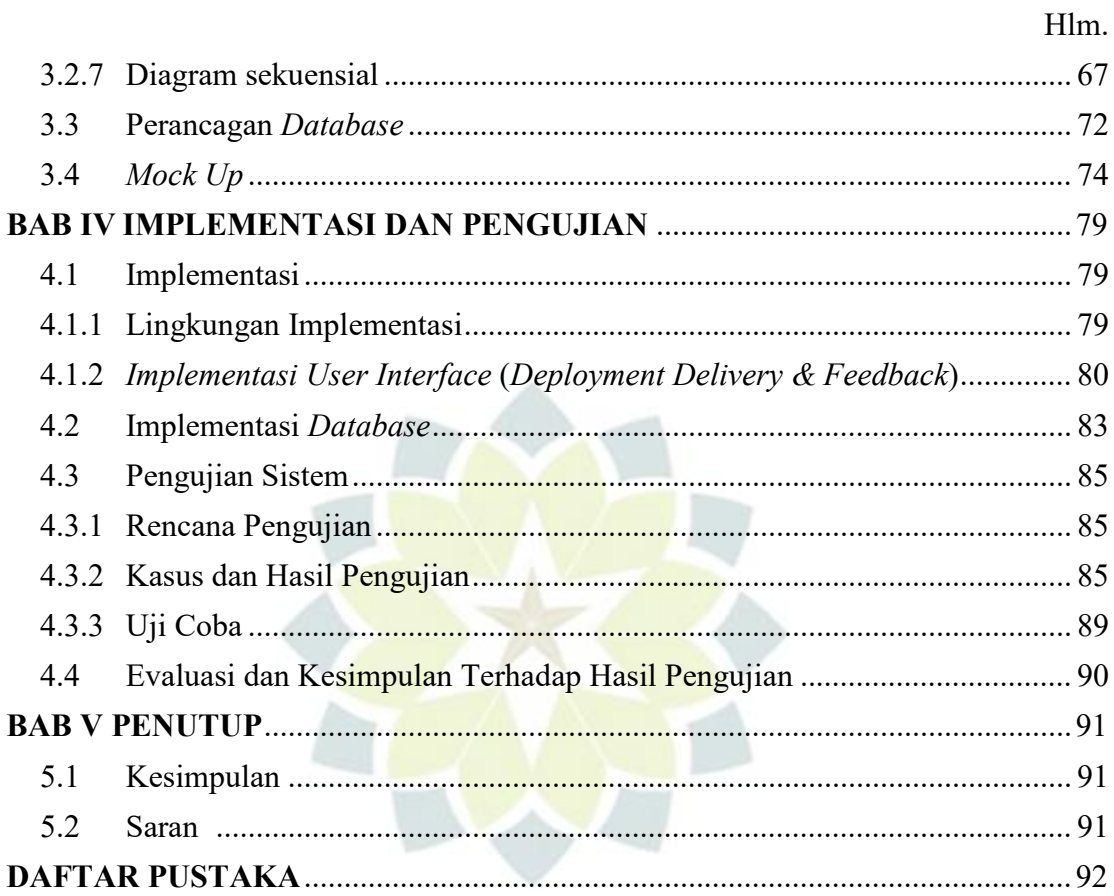

# $U$

Universitas Islam Negeri<br>SUNAN GUNUNG DJATI BANDUNG

## **DAFTAR GAMBAR**

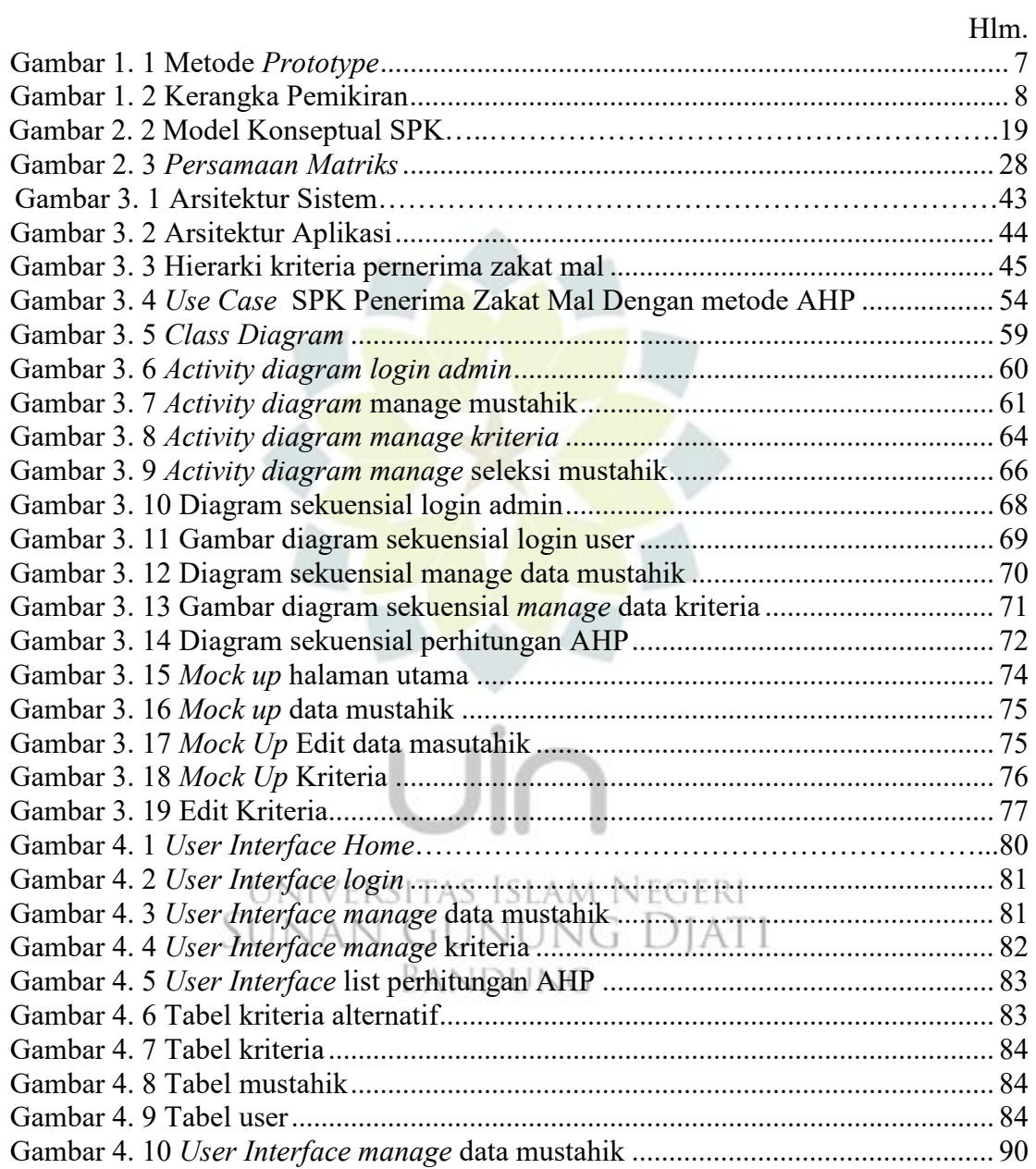

### **DAFTAR TABEL**

### Hlm.

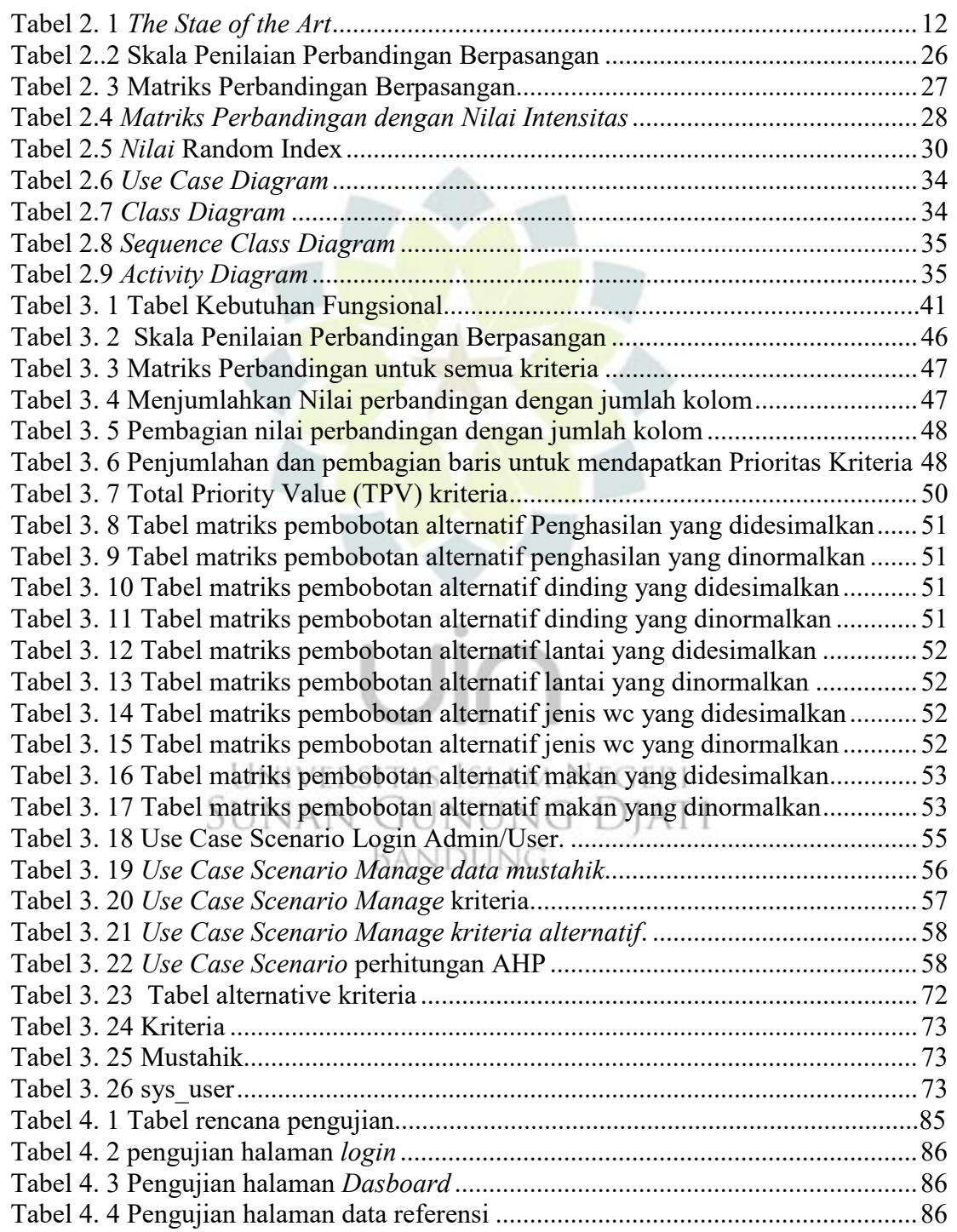

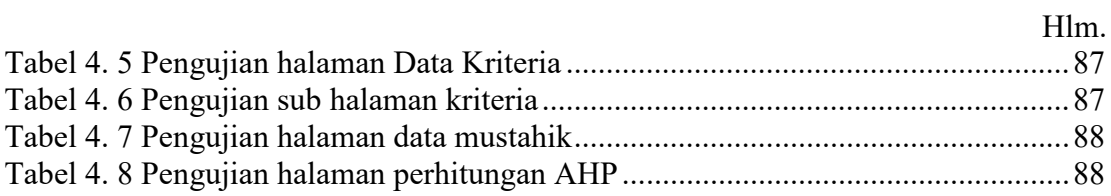

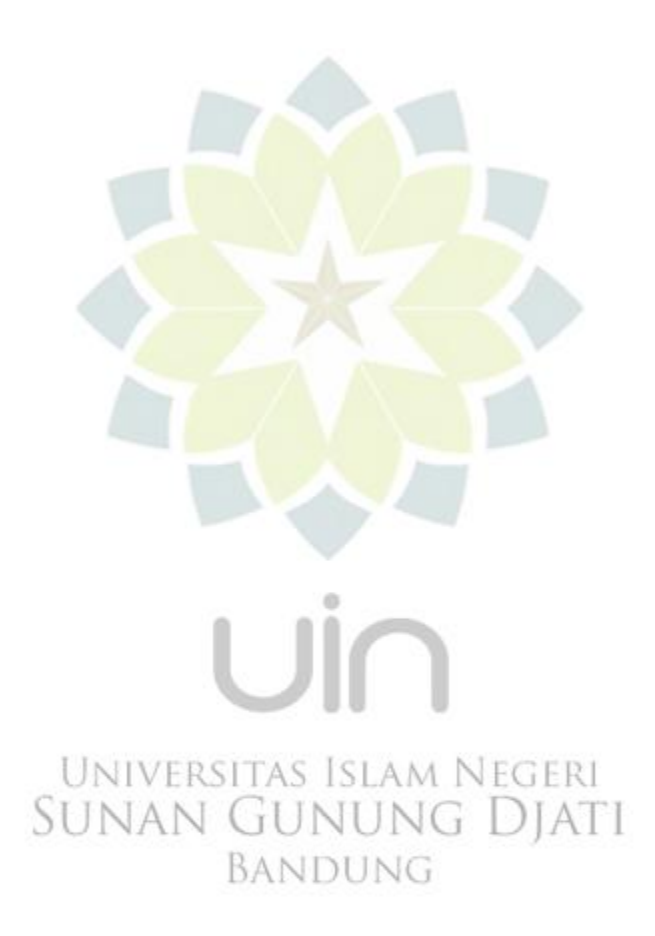